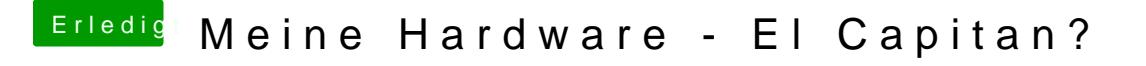

Beitrag von kuckkuck vom 19. April 2016, 20:16

Falscher Ansatz Das Problem ist höchstwahrsdeheinlich Gib mal im terminal ein csrutil status und poste das Ergebnis hier